### Tagging Words Classification by Part‐of‐Speech Categories

Behrang QasemiZadeh

me@atmykitchen.info

### Goal

- •Introduction to the task of **part‐of‐speech tagging**:
	- What are parts‐of‐speech, or lexical, categories?
	- How to manipulate words and their part-of-speech in Python ?
	- How to do automatic part-of-speech tagging?

### Goal

- •Introduction to the fundamental techniques for automatic part‐of‐speech tagging:
	- Sequence labelling
	- •N‐gram models
	- Backoff methods
	- Evaluation

### Parts‐of‐Speech

- A part‐of‐speech (also known as a lexical category, lexical class or word category) is a linguistic category of words:
	- **Nouns**: John, Mary, Behrang, Passau.
	- **Verbs**: read, understand, write, speak.
	- **Adjectives**: good, bad, ugly.

 $\bullet$ ...

- Parts‐of‐speech are *defined* by the morphosyntactic behaviour of the word in question:
	- In English most nouns are inflected for number with the inflectional plural affix –s.

### Part‐of‐Speech Tagset

- The collection of tags used for the classification of words into lexical categories is known as a tagset.
- Well known tag sets for English are:
	- Part‐of‐speech tags used in the Penn Treebank Project;
	- Part‐of‐speech tags used in the CLAWS (the Constituent Likelihood Automatic Word‐tagging System) project.

### Part‐of‐Speech Tagset

- Part‐of‐speech tags used in the Penn Treebank Project:
	- 36 tags.
	- For instance, Penn tag set has 4 different tags for distinguishing nouns and 6 tags for distinguishing verbs.
	- https://www.ling.upenn.edu/courses/Fall\_2003/ling001/penn treebank\_pos.html

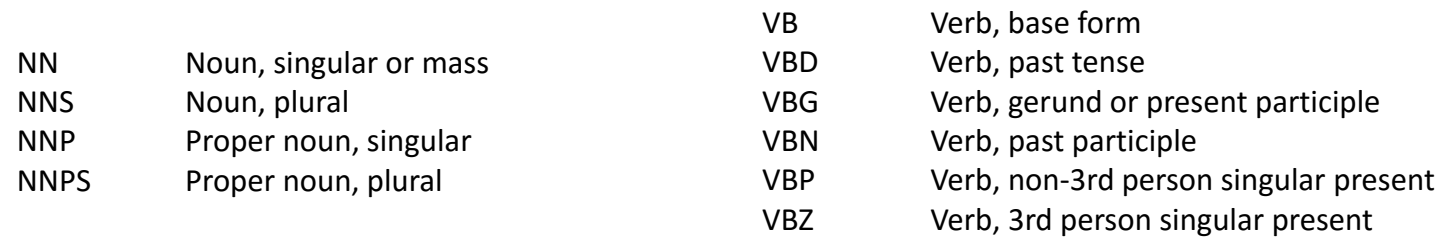

### Part‐of‐Speech Tagset

#### • Part‐of‐speech tags used in the recent version of CLAWS:

- http://ucrel.lancs.ac.uk/claws7tags.html
- CLAWS7 Tagset has 137 tags.
- For instance, CLAWS7 tagset has 22 different tags for distinguishing nouns and many more for distinguishing verbs.

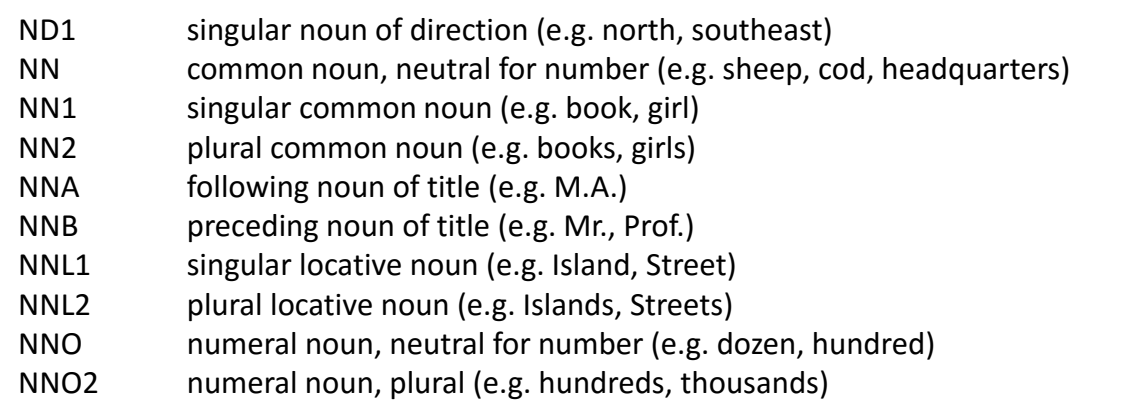

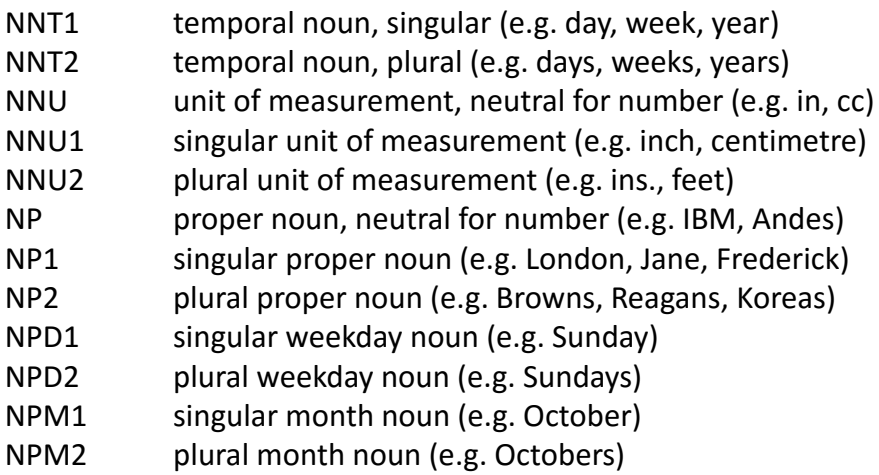

### Part‐of‐Speech Tagging

- **Part‐of‐speech tagging**, **PoS tagging**, or simply **tagging** is the process of classifying words into **parts‐ of‐speech.**
- PoS tagging thus is the process of labelling words using a predefined tagset.
- A **part‐of‐speech tagger**, or **PoS tagger**, processes a sequence of words, and attaches a part of speech tag to each word.

>>> **import** nltk

>>> text = nltk.word\_tokenize("And now for something completely different")

>>> **import** nltk

>>> text = nltk.word\_tokenize("And now for something completely different")

>>> text

['And', 'now', 'for', 'something', 'completely', 'different']

>>> **import** nltk

>>> text = nltk.word\_tokenize("And now for something completely different")

>>> text

['And', 'now', 'for', 'something', 'completely', 'different']

>>> nltk.pos\_tag(text)

```
>>> import nltk
>>> text = nltk.word_tokenize("And now for something completely different") 
>>> text ['And', 'now', 'for', 'something', 'completely', 'different'] 
>>> nltk.pos_tag(text) 
[('And', 'CC'), ('now', 'RB'), ('for', 'IN'), ('something', 'NN'), 
('completely', 'RB'), ('different', 'JJ')] 
>
```

```
>>> import nltk
>>> text = nltk.word_tokenize("And now for something completely different") 
>>> text ['And', 'now', 'for', 'something', 'completely', 'different'] 
>>> nltk.pos_tag(text) 
[('And', 'CC'), ('now', 'RB'), ('for', 'IN'), ('something', 'NN'),('completely', 'RB'), ('different', 'JJ')]
>
```

```
>>> import nltk
>>> text = nltk.word_tokenize("And now for something completely different") 
>>> text ['And', 'now', 'for', 'something', 'completely', 'different'] 
>>> nltk.pos_tag(text) 
[('And', 'CC'), ('now', 'RB'), ('for', 'IN'), ('something', 'NN'),('completely', 'RB'), ('different', 'JJ')]
>>>
```
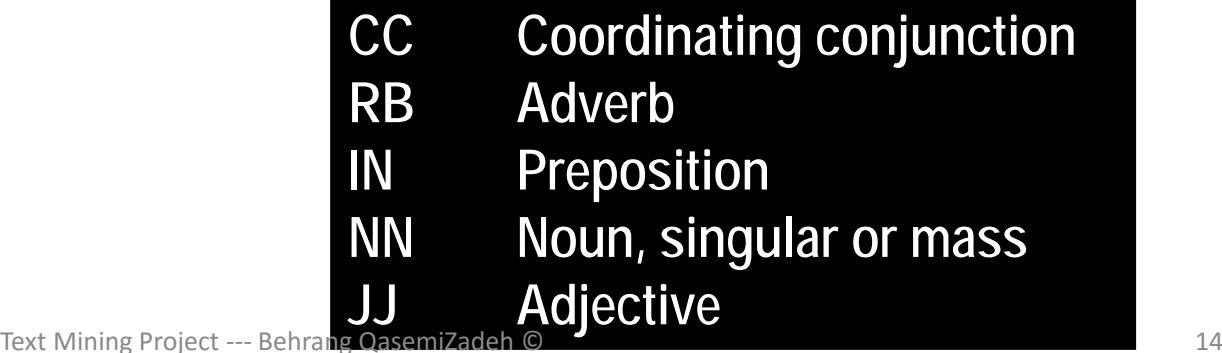

```
>>> text = nltk.word_tokenize("They refuse to permit us to obtain the refuse permit")
>>> text ['They', 'refuse', 'to', 'permit', 'us', 'to', 'obtain', 'the', 'refuse',
'permit']
>>> nltk.pos_tag(text) 
[('They', 'PRP'), ('refuse', 'VBP'), ('to', 'TO'), ('permit', 'VB'), ('us', 'PRP'), 
('to', 'TO'),('obtain', 'VB'), ('the', 'DT'), ('refuse', 'NN'), ('permit', 'NN')] 
>>>
```
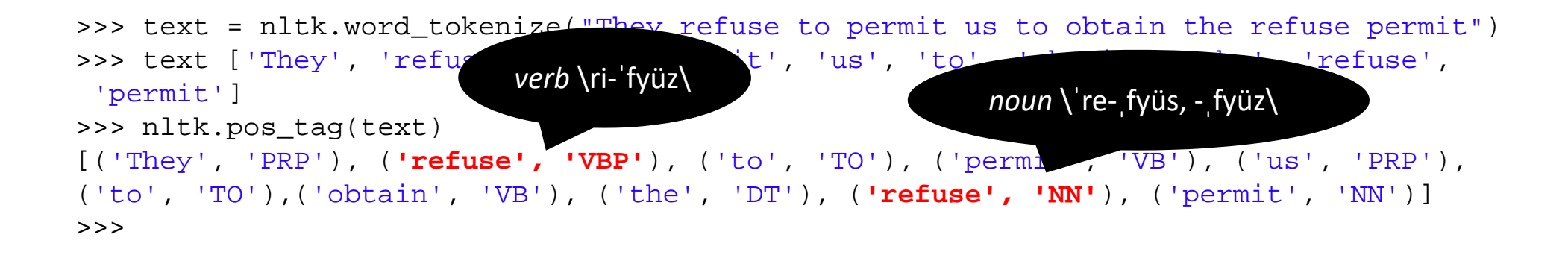

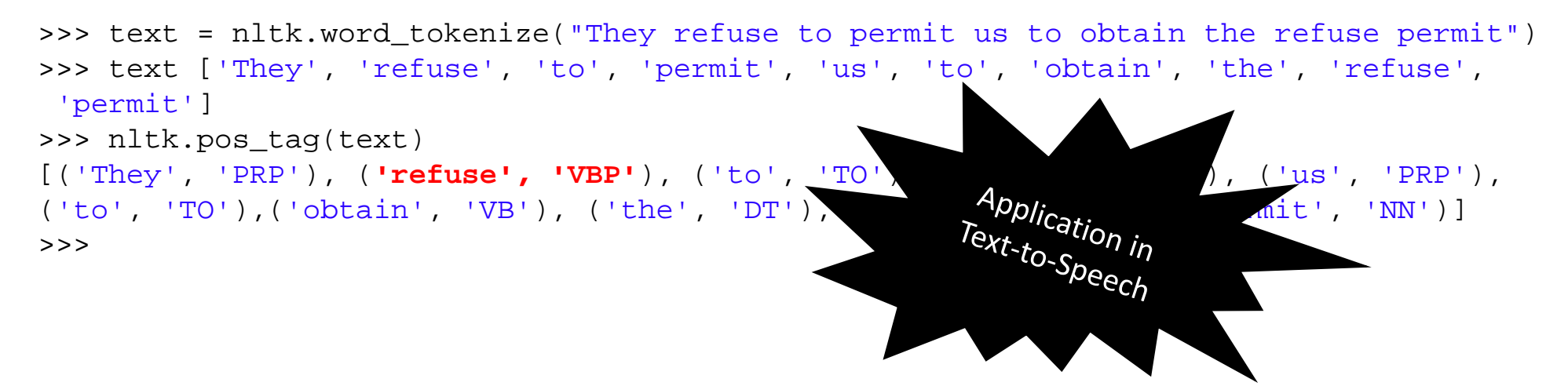

#### Representing Tagged Tokens

• What data structure do you suggest for storing part‐of‐speech tagged text?

#### Representing Tagged Tokens

- What data structure do you suggest for storing part‐of‐speech tagged text?
	- A tuple consisting of the token and the tag.

```
>>> tagged_token = nltk.tag.str2tuple('fly/NN')
>>> tagged_token
('fly', 'NN')
>>> tagged_token[0]
 'fly'
>>> tagged_token[1] 
'NN'>>>
```
• Several of the corpora included with NLTK have been tagged for their part‐of‐speech.

- Several of the corpora included with NLTK have been tagged for their part‐of‐speech.
- These corpora use a variety of formats for storing part‐of‐speech tags.

- Several of the corpora included with NLTK have been tagged for their part‐of‐speech.
- These corpora use a variety of formats for storing part‐of‐speech tags.
- NLTK, however, provides a uniform interface to tagged corpora.

- Several of the corpora included with NLTK have been tagged for their part‐of‐speech.
- These corpora use a variety of formats for storing part‐of‐speech tags.
- NLTK, however, provides a uniform interface to tagged corpora.

```
>>> nltk.corpus.brown.tagged_words() 
[(u'The', u'AT'), (u'Fulton', u'NP-TL'), ...]>>> nltk.corpus.conll2000.tagged_words() 
[(u'Confidence', u'NN'), (u'in', u'IN'), ...] 
>>> nltk.corpus.nps_chat.tagged_words() 
[(u'now', 'RB'), (u'im', 'PRP'), (u'left', 'VBD'), ...] 
>>>
```
- Several of the corpora included with NLTK have been tagged for their part‐of‐speech.
- These corpora use a variety of formats for storing part‐of‐speech tags.
- NLTK, however, provides a uniform interface to tagged corpora.

```
>>> nltk.corpus.brown.tagged_words() 
[(u'The', u'AT'), (u'Fulton', u'NP-TL'), ...]>>> nltk.corpus.conll2000.tagged_words() 
[(u'Confidence', u'NN'), (u'in', u'IN'), ...] 
>>> nltk.corpus.nps_chat.tagged_words() 
[(u'now', 'RB'), (u'im', 'PRP'), (u'left', 'VBD'), ...] 
>>>
```
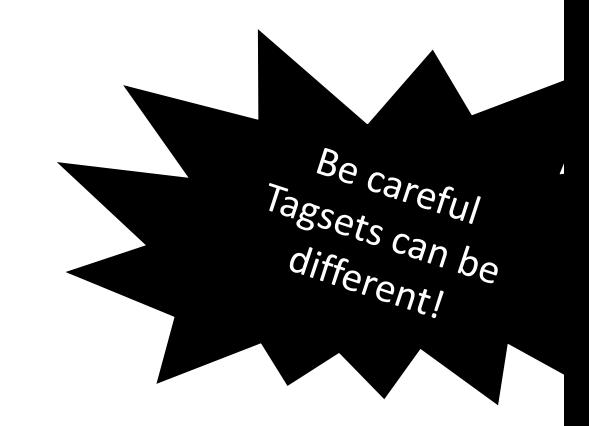

```
>>> nltk.corpus.conll2000.tagged words()
[(u'Confidence', u'NN'), (u'in', u'IN'), ...] 
>>> nltk.corpus.conll2000.tagged words(tagset='universal')
[(u'Confidence', u'NOUN'), (u'in', u'ADP'), ...] 
>>>
```

```
>>> nltk.corpus.conll2000.tagged words()
[(u'Confidence', u'NN'), (u'in', u'IN'), ...] 
>>> nltk.corpus.conll2000.tagged words(tagset='universal')
[(u'Confidence', u'NOUN'), (u'in', u'ADP'), ...] 
>>>
```

```
>>> nltk.corpus.brown.tagged_words() 
[(u'The', u'AT'), (u'Fulton', u'NP-TL'), ...]>>> nltk.corpus.brown.tagged_words(tagset='universal') 
[(u'The', u'DET'), (u'Fulton', u'NOUN'), ...]
```

```
>>> nltk.corpus.conll2000.tagged words()
[(u'Confidence', u'NN'), (u'in', u'IN'), ...] 
>>> nltk.corpus.conll2000.tagged words(tagset='universal')
[(u'Confidence', u'NOUN'), (u'in', u'ADP'), ...] 
>>>
```

```
>>> nltk.corpus.brown.tagged_words() 
[(u'The', u'AT'), (u'Fulton', u'NP-TL'), ...]>>> nltk.corpus.brown.tagged_words(tagset='universal') 
[(u'The', u'DET'), (u'Fulton', u'NOUN'), ...]
```

```
>>> nltk.corpus.sinica_treebank.tagged_words() 
[(u'\u4e00', u'Neu'), (u'\u53cb\u60c5', u'Nad'), ...] 
>>> nltk.corpus.sinica_treebank.tagged_words(tagset='universal')
```

```
>>> nltk.corpus.conll2000.tagged_words() 
[(u'Confidence', u'NN'), (u'in', u'IN'), ...] 
>>> nltk.corpus.conll2000.tagged words(tagset='universal')
[(u'Confidence', u'NOUN'), (u'in', u'ADP'), ...] 
>>>
```

```
>>> nltk.corpus.brown.tagged_words() 
[(u'The', u'AT'), (u'Fulton', u'NP-TL'), ...]>>> nltk.corpus.brown.tagged_words(tagset='universal') 
[(u'The', u'DET'), (u'Fulton', u'NOUN'), ...]
```
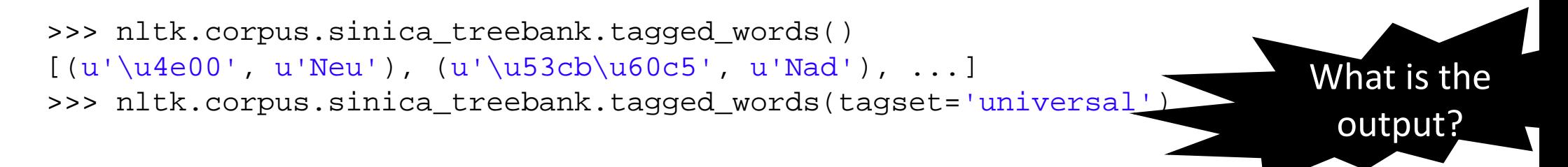

#### Quiz/Exercise !

- Build a frequency profile of part‐of‐speech tags in Brown corpus and visualize it in a plot.
	- Hints:
		- Look page 184 of the book for accessing the "UNIVERSAL" part-of-speech tags frequencies.
		- Look page 168 for the visualization of frequencies in a bar chart.
		- Use structured programming so that we can pass other corpus than brown.

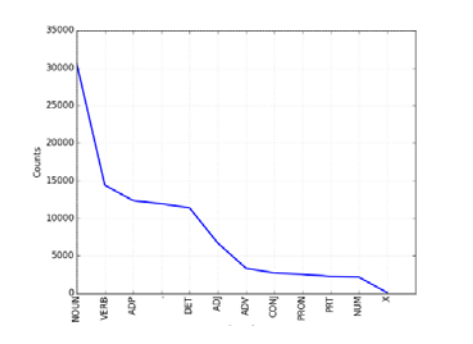

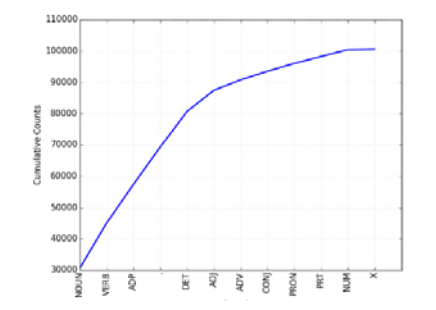

#### Quiz2/Exercise2 !

- Compare the frequencies of part‐of‐speech tags of words for different text genres in brown corpus.
	- Hint:
		- Remember that you can tell python what genre your are looking for using the categories=X!

```
>>> brown_news_tagged = nltk.corpus.brown.tagged_words(categories='news', tagset='universal') 
>>> brown news tagged
[(u'The', u'DET'), (u'Fulton', u'NOUN'), ...]>>> brown_fiction_tagged = nltk.corpus.brown.tagged_words(categories='fiction', tagset='universal') 
>>> brown fiction tagged
[(u'Thirty-three', u'NUM'), (u'Scotty', u'NOUN'), ...] 
>>>
```
#### •Nouns

- •Nouns generally refer to people, places, things, or concepts, e.g., woman, Scotland.
- •Nouns show certain grammatical patterns, e.g.:
	- they can appear after determiners and adjectives.
	- They can be the subject or object of the verb.

- Verbs
	- Verbs are lexical items that describe events and actions, e.g., fly and essen!
	- Verbs express relations involving the referents of one or more noun phrases.
	- Verbs can appear in several forms, e.g. gerund, past participle, etc.

- **Adjectives**
	- Adjectives describe nouns.
	- They can be used as modifiers, e.g. large in a large pizza.
	- They can be used as predicates, e.g. the pizza is large.
	- English adjectives can be derived using certain patterns (linguistically speaking through a morphological process)
		- fly+ing in the flying birds

- **Adverbs** 
	- Adverbs modify verbs to specify manner, time, place. e.g., fast in those birds fly fast or quickly in the brown fox jumped very quickly.
	- Adverbs may also modify adjectives really in brown fox jumped really quickly.
	- You can find derivational morphology patterns also for adverbs:
		- In English adjectives/noun + ly gives an adverb, e.g. quick+ly <sup>=</sup> quickly.

- English has several other closed lexical categories:
	- **prepositions,** such as in, for, of.
	- **articles** (also called determiners) e.g., the, a.
	- **modals** e.g., should, may.
	- **Personal pronouns** e.g., she, they.
	- •**…**
- Various classification for lexical categories can be found, e.g. CLAWS vs. Penn PoS tagset.

#### Quiz

• Tag the following sentence for parts‐of‐speech:

The head of the UN mission charged with fighting Ebola tells the BBC he does not yet have the resources necessary to defeat the deadly disease.

#### Quiz

• Tag the following sentence for parts‐of‐speech:

The head of the UN mission charged with fighting Ebola tells the BBC he does not yet have the resources necessary to defeat the deadly disease.

DT/The NN/head IN/of DT/the NNP/UN NN/mission VBN/charged IN/with V BG/fighting NNP/Ebola VBZ/tells DT/the NNP/BBC PRP/he VBZ/does RB/not RB/yet VB/have DT/the NNS/resources JJ/necessary TO/to VB/defeat DT/the JJ/deadly NN/disease ./.

#### Exploring tagged corpora

```
>>> brown_lrnd_text = nltk.corpus.brown.tagged_words(
                categories='learned', tagset='universal') 
>>> tags = [b[1] for (a, b)\texttt{in} nltk.bigrams(brown_
>>> fd = nltk.FreqDist(tags) 
                            40
>>> fd.tabulate() 
                            35VERB ADV ADP ADJ . PRT3037 8 7 6 4 2 25
>>> fd.plot()
```
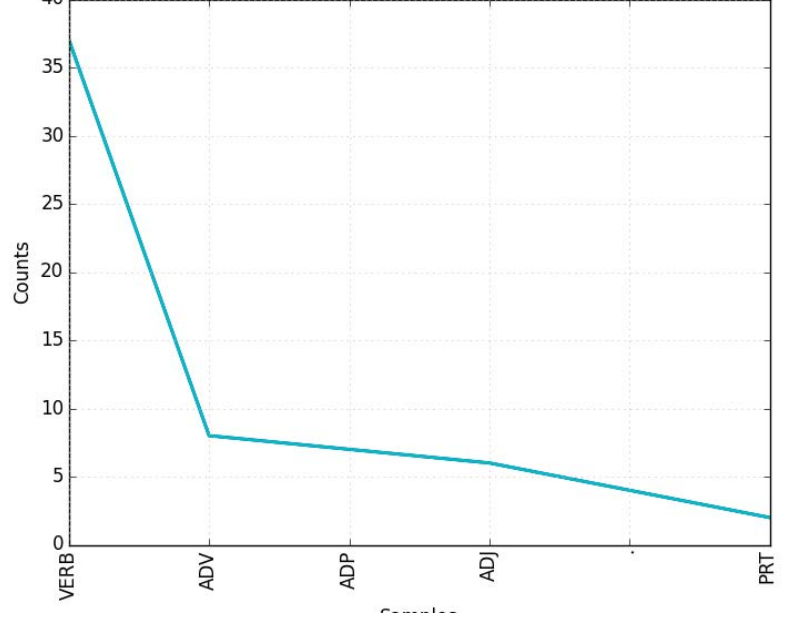

#### Quiz – Exploring Word Context

• Use the  $\texttt{similar}$  ( ) function (discussed in the previous session) to explore words of certain part of speech.

```
>>> text = nltk.Text(word.lower() for word in
     nltk.corpus.brown.words())
```
- >>> text.similar('woman')
- >>> text.similar('bought')
- >>> text.similar('over')

#### What do you recon from this experiment?